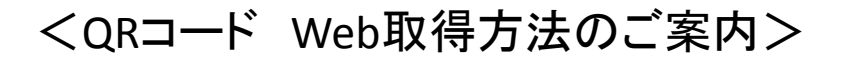

## 参加登録とお支払が完了した状態で、 参加登録ページにアクセスします。

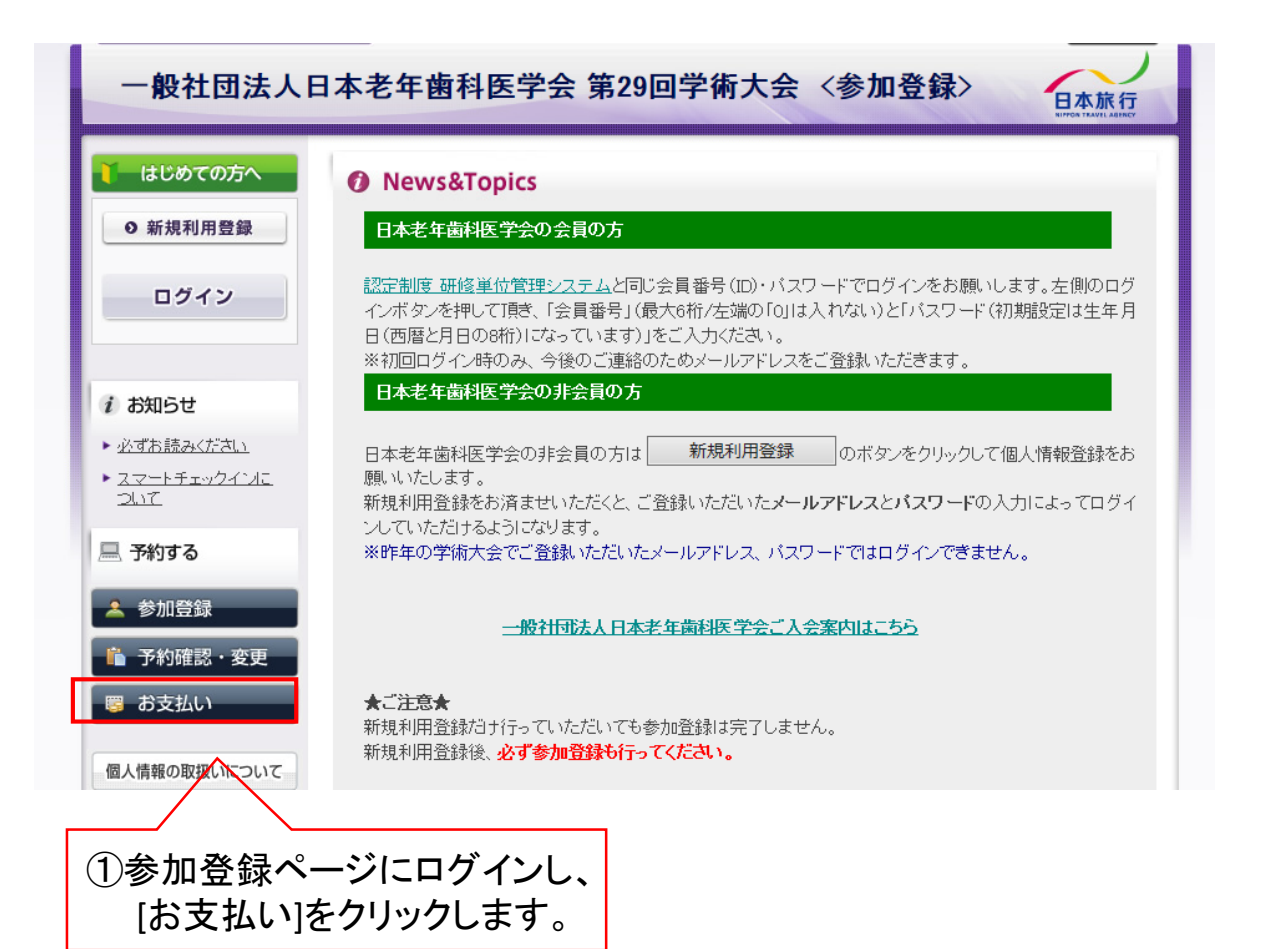

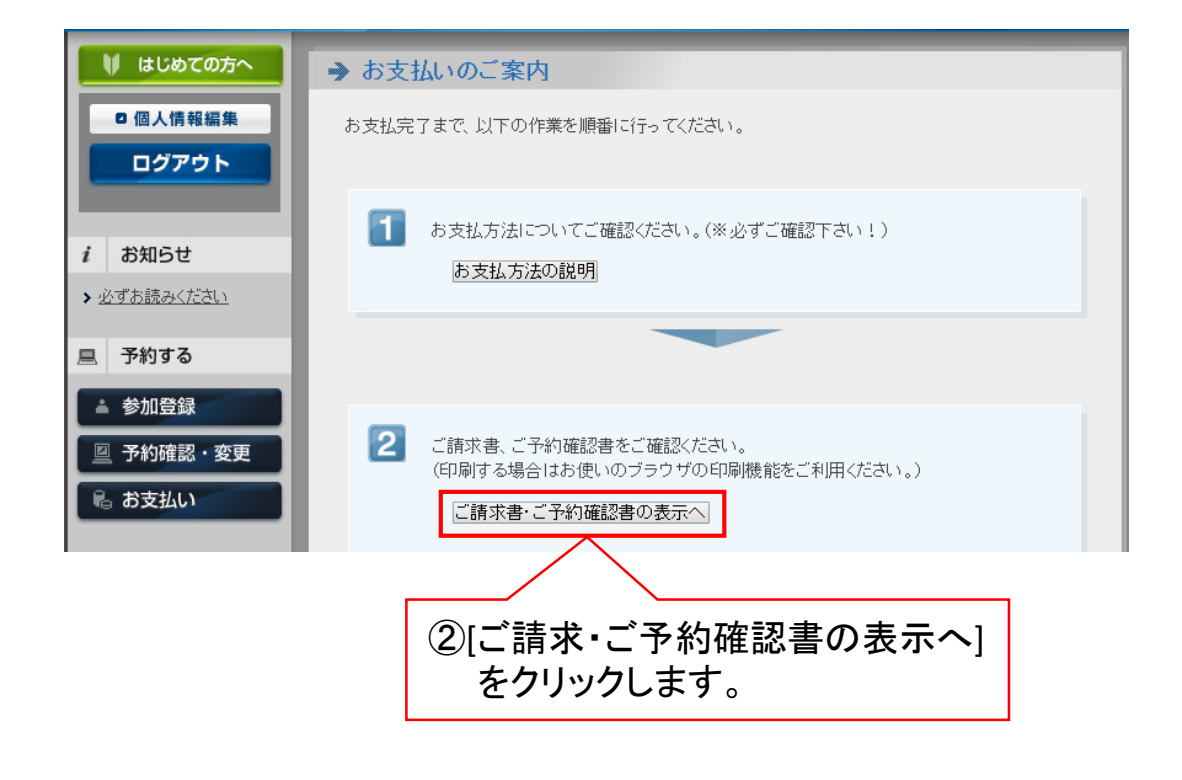

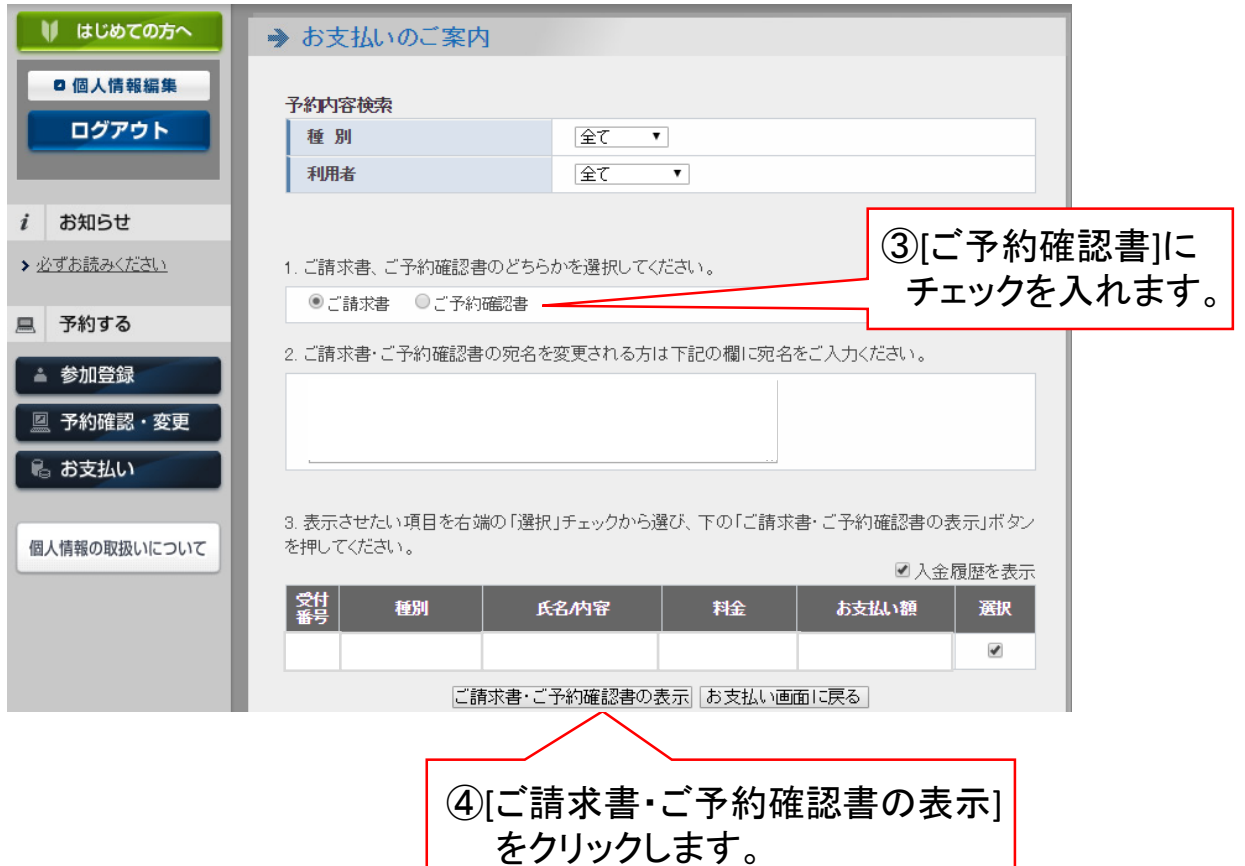

上記の手順にて、QRコード付ご予約確認書の印刷が可能です。 印刷した上記の用紙、または「QRコード付ご予約確認メール」を 当日お持ちください。

## <QRコードによる参加証の取得方法>

当日の「事前登録受付」にて、QRコードリーダーに QRコードをかざすことで参加証が発券されます。

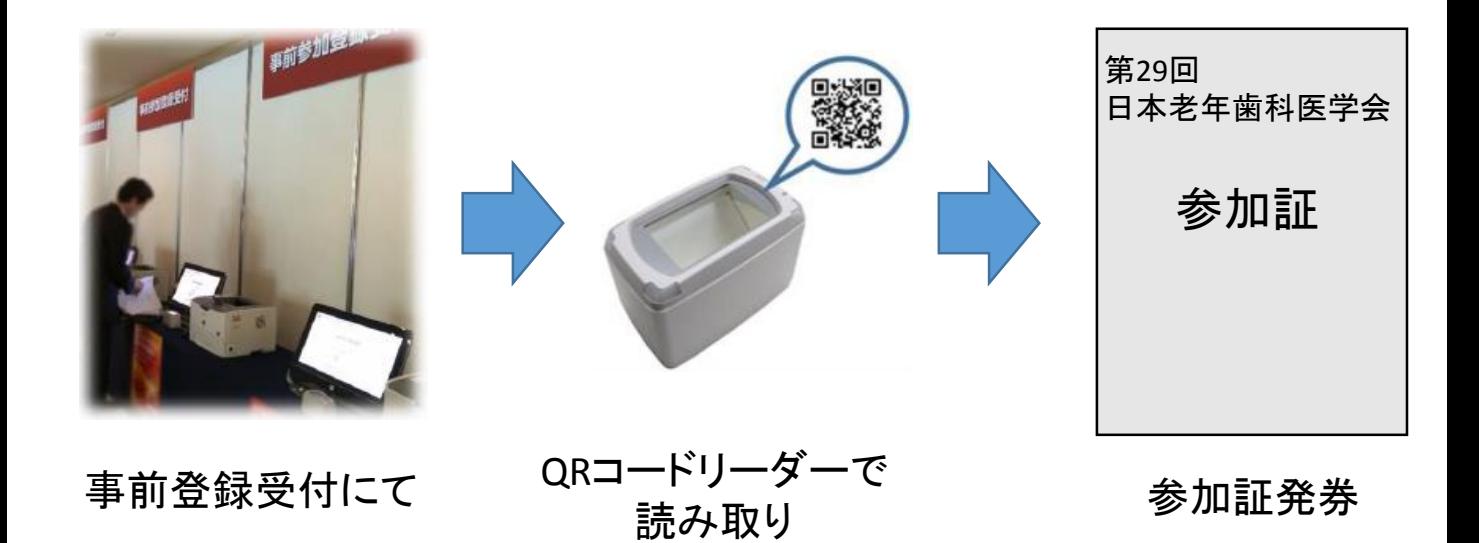